# Oracle® Database SODA for PL/SQL Developer's Guide

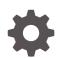

Release 18c E84719-01 February 2018

ORACLE

Oracle Database SODA for PL/SQL Developer's Guide, Release 18c

E84719-01

Copyright © 2018, 2018, Oracle and/or its affiliates. All rights reserved.

Primary Author: Drew Adams

Contributors: Douglas McMahon, Maxim Orgiyan, Srikrishnan Suresh

This software and related documentation are provided under a license agreement containing restrictions on use and disclosure and are protected by intellectual property laws. Except as expressly permitted in your license agreement or allowed by law, you may not use, copy, reproduce, translate, broadcast, modify, license, transmit, distribute, exhibit, perform, publish, or display any part, in any form, or by any means. Reverse engineering, disassembly, or decompilation of this software, unless required by law for interoperability, is prohibited.

The information contained herein is subject to change without notice and is not warranted to be error-free. If you find any errors, please report them to us in writing.

If this is software or related documentation that is delivered to the U.S. Government or anyone licensing it on behalf of the U.S. Government, then the following notice is applicable:

U.S. GOVERNMENT END USERS: Oracle programs, including any operating system, integrated software, any programs installed on the hardware, and/or documentation, delivered to U.S. Government end users are "commercial computer software" pursuant to the applicable Federal Acquisition Regulation and agencyspecific supplemental regulations. As such, use, duplication, disclosure, modification, and adaptation of the programs, including any operating system, integrated software, any programs installed on the hardware, and/or documentation, shall be subject to license terms and license restrictions applicable to the programs. No other rights are granted to the U.S. Government.

This software or hardware is developed for general use in a variety of information management applications. It is not developed or intended for use in any inherently dangerous applications, including applications that may create a risk of personal injury. If you use this software or hardware in dangerous applications, then you shall be responsible to take all appropriate fail-safe, backup, redundancy, and other measures to ensure its safe use. Oracle Corporation and its affiliates disclaim any liability for any damages caused by use of this software or hardware in dangerous applications.

Oracle and Java are registered trademarks of Oracle and/or its affiliates. Other names may be trademarks of their respective owners.

Intel and Intel Xeon are trademarks or registered trademarks of Intel Corporation. All SPARC trademarks are used under license and are trademarks or registered trademarks of SPARC International, Inc. AMD, Opteron, the AMD logo, and the AMD Opteron logo are trademarks or registered trademarks of Advanced Micro Devices. UNIX is a registered trademark of The Open Group.

This software or hardware and documentation may provide access to or information about content, products, and services from third parties. Oracle Corporation and its affiliates are not responsible for and expressly disclaim all warranties of any kind with respect to third-party content, products, and services unless otherwise set forth in an applicable agreement between you and Oracle. Oracle Corporation and its affiliates will not be responsible for any loss, costs, or damages incurred due to your access to or use of third-party content, products, or services, except as set forth in an applicable agreement between you and Oracle.

# Contents

# Preface

| vii  |
|------|
| vii  |
| vii  |
| viii |
|      |

# 1 SODA for PL/SQL Prerequisites

# 2 SODA for PL/SQL Overview

# 3 Using SODA for PL/SQL

| 3.1  | Getting Started with SODA for PL/SQL                            | 3-2  |
|------|-----------------------------------------------------------------|------|
| 3.2  | Creating a Document Collection with SODA for PL/SQL             | 3-4  |
| 3.3  | Opening an Existing Document Collection with SODA for PL/SQL    | 3-6  |
| 3.4  | Checking Whether a Given Collection Exists with SODA for PL/SQL | 3-6  |
| 3.5  | Discovering Existing Collections with SODA for PL/SQL           | 3-7  |
| 3.6  | Dropping a Document Collection with SODA for PL/SQL             | 3-8  |
| 3.7  | Creating Documents with SODA for PL/SQL                         | 3-9  |
| 3.8  | Inserting Documents into Collections with SODA for PL/SQL       | 3-13 |
| 3.9  | Finding Documents in Collections with SODA for PL/SQL           | 3-15 |
| 3.10 | Replacing Documents in a Collection with SODA for PL/SQL        | 3-16 |
| 3.11 | Removing Documents from a Collection with SODA for PL/SQL       | 3-17 |
| 3.12 | Handling Transactions with SODA for PL/SQL                      | 3-18 |
|      |                                                                 |      |

# 4 SODA Collection Configuration Using Custom Metadata

| 4.1 | Getting the Metadata of an Existing Collection | 4-2 |
|-----|------------------------------------------------|-----|
| 4.2 | Creating a Collection That Has Custom Metadata | 4-3 |

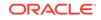

Index

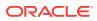

# List of Examples

| 3-1  | Getting Started Run-Through                                                          | 3-3  |
|------|--------------------------------------------------------------------------------------|------|
| 3-2  | Sample Output for Getting Started Run-Through                                        | 3-4  |
| 3-3  | Creating a Collection That Has the Default Metadata                                  | 3-5  |
| 3-4  | Opening an Existing Document Collection                                              | 3-6  |
| 3-5  | Checking for a Collection with a Given Name                                          | 3-6  |
| 3-6  | Printing the Names of All Existing Collections                                       | 3-7  |
| 3-7  | Dropping a Document Collection                                                       | 3-8  |
| 3-8  | Creating a Document with JSON Content                                                | 3-11 |
| 3-9  | Creating a Document with Document Key and JSON Content                               | 3-12 |
| 3-10 | Inserting a Document into a Collection                                               | 3-14 |
| 3-11 | Inserting a Document into a Collection and Getting the Result Document               | 3-14 |
| 3-12 | Finding the Unique Document That Has a Given Document Key                            | 3-15 |
| 3-13 | Replacing a Document in a Collection, Given Its Key, and Getting the Result Document | 3-16 |
| 3-14 | Removing a Document from a Collection Using a Document Key                           | 3-17 |
| 3-15 | Transaction Involving SODA Document Insertion and Replacement                        | 3-18 |
| 4-1  | Getting the Metadata of a Collection                                                 | 4-2  |
| 4-2  | Default Collection Metadata                                                          | 4-2  |
| 4-3  | Creating a Collection That Has Custom Metadata                                       | 4-3  |

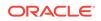

# List of Tables

| 3-1 | Getter Methods for Documents | (SODA DOCUME | NT T) |
|-----|------------------------------|--------------|-------|
|     |                              |              |       |

3-10

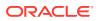

# Preface

This document describes how to use Simple Oracle Document Access (SODA) for C.

- Audience
- Documentation Accessibility
- Related Documents
- Conventions

# Audience

This document is intended for users of Simple Oracle Document Access (SODA) for PL/SQL.

# **Documentation Accessibility**

For information about Oracle's commitment to accessibility, visit the Oracle Accessibility Program website at http://www.oracle.com/pls/topic/lookup? ctx=acc&id=docacc.

### Access to Oracle Support

Oracle customers that have purchased support have access to electronic support through My Oracle Support. For information, visit http://www.oracle.com/pls/topic/lookup?ctx=acc&id=info or visit http://www.oracle.com/pls/topic/lookup?ctx=acc&id=trs if you are hearing impaired.

# **Related Documents**

For more information, see these Oracle resources:

- Oracle Database Introduction to Simple Oracle Document Access (SODA) for general information about SODA
- Oracle Database PL/SQL Language Reference for general and reference information about the PL/SQL language
- Oracle as a Document Store for general information about using JSON data in Oracle Database, including with SODA
- Oracle Database JSON Developer's Guide for information about using SQL and PL/SQL with JSON data stored in Oracle Database
- Oracle Database Error Messages Reference

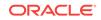

To download free release notes, installation documentation, white papers, or other collateral, please visit the Oracle Technology Network (OTN). You must register online before using OTN; registration is free and can be done at

OTN Registration.

If you already have a user name and password for OTN then you can go directly to the documentation section of the OTN Web site at

OTN Documentation.

# Conventions

The following text conventions are used in this document:

| Convention | Meaning                                                                                                    |
|------------|----------------------------------------------------------------------------------------------------|
| boldface   | Boldface type indicates graphical user interface elements associated with an action, or terms defined in text or the glossary.         |
| italic     | Italic type indicates book titles, emphasis, or placeholder variables for which you supply particular values.                          |
| monospace  | Monospace type indicates commands within a paragraph, URLs, code in examples, text that appears on the screen, or text that you enter. |

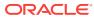

# 1 SODA for PL/SQL Prerequisites

SODA for PL/SQL is an integral part of Oracle Database, starting with Release 18c (18.1). The database is the only prerequisite for using SODA for PL/SQL.

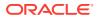

# 2 SODA for PL/SQL Overview

**SODA for PL/SQL** is a PL/SQL API that implements **Simple Oracle Document Access** (SODA). You can use it with PL/SQL to perform create, read (retrieve), update, and delete (CRUD) operations on documents of any kind, and you can use it to query JSON documents.

**SODA** is a set of NoSQL-style APIs that let you create and store collections of documents in Oracle Database, retrieve them, and query them, without needing to know Structured Query Language (SQL) or how the data in the documents is stored in the database.

Oracle relational database management system (RDBMS) supports storing and querying JSON data. To access this functionality, you need structured query language (SQL) with special JSON SQL operators. SODA for PL/SQL hides the complexities of SQL/JSON programming.

The remaining topics of this document describe various features of SODA for PL/SQL.

# Note:

- This book provides information about using SODA with PL/SQL applications, and it describes all SODA features currently available for use with PL/SQL. To use SODA for PL/SQL you also need to understand SODA generally. For such general information, please consult *Oracle Database Introduction to Simple Oracle Document Access (SODA)*. Some features described in that book are not yet available with SODA for C.
- This book does not provide general information about PL/SQL, including reference information about the SODA for PL/SQL methods and constants. For such information, please consult *Oracle Database PL/SQL Language Reference*.

# See Also:

*Oracle Database JSON Developer's Guide* for information about using SQL and PL/SQL with JSON data stored in Oracle Database

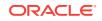

# 3 Using SODA for PL/SQL

How to access SODA for PL/SQL is described, as well as how to use it to perform create, read (retrieve), update, and delete (CRUD) operations on collections.

(CRUD operations are also called "read and write operations" in this document.)

- Getting Started with SODA for PL/SQL How to access SODA for PL/SQL is described, as well as how to use it to create a database collection, insert a document into a collection, and retrieve a document from a collection.
- Creating a Document Collection with SODA for PL/SQL You can use PL/SQL function DBMS\_SODA.create\_collection to create a document collection with the default metadata.
- Opening an Existing Document Collection with SODA for PL/SQL You can use PL/SQL function DBMS\_SODA.open\_collection to open an existing document collection.
- Checking Whether a Given Collection Exists with SODA for PL/SQL You can use PL/SQL function DBMs\_SODA.open\_collection to check for the existence of a given collection. It returns a SQL NULL value if a collection with the specified name does not exist; otherwise, it returns the collection object.
- Discovering Existing Collections with SODA for PL/SQL You can use PL/SQL function DBMS\_SODA.list\_collection\_names to discover existing collections.
- Dropping a Document Collection with SODA for PL/SQL
   You use PL/SQL function DBMS\_SODA.drop\_collection to drop a document collection.
- Creating Documents with SODA for PL/SQL
   You use a constructor for PL/SQL object type SODA\_DOCUMENT\_T to create SODA documents.
- Inserting Documents into Collections with SODA for PL/SQL
   To insert a document into a collection, you invoke SODA\_COLLECTION\_T method (member function) insert\_one() Or insert\_one\_and\_get(). These methods create document keys automatically, unless the collection is configured with client-

assigned keys and the input document provides the key.

- Finding Documents in Collections with SODA for PL/SQL You can use <code>SODA\_COLLECTION\_T</code> method <code>find\_one()</code> to find the unique document in a collection that has a given key.
- Replacing Documents in a Collection with SODA for PL/SQL
   You can use SODA\_COLLECTION\_T method (member function) replace\_one() or replace\_one\_and\_get() to replace the content of a document in a collection, given its key. The latter method also gets the components of the result document (except for the updated content).

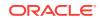

- Removing Documents from a Collection with SODA for PL/SQL
   You can use SODA\_COLLECTION\_T method remove\_one() to remove a document from a collection, given its key.
- Handling Transactions with SODA for PL/SQL As usual in PL/SQL and SQL, you can treat individual SODA read and write operations, or groups of them, as a transaction. To commit a transaction, use a SQL COMMIT statement. If you want to roll back changes, use a SQL ROLLBACK statement.

# 3.1 Getting Started with SODA for PL/SQL

How to access SODA for PL/SQL is described, as well as how to use it to create a database collection, insert a document into a collection, and retrieve a document from a collection.

# Note:

Don't worry if not everything in this topic is clear to you on first reading. The necessary concepts are developed in detail in other topics. This topic should give you an idea of what is involved overall in using SODA.

Follow these steps to get started with SODA for PL/SQL:

- 1. Ensure that the prerequisites have been met for using SODA for PL/SQL. See SODA for PL/SQL Prerequisites.
- 2. Identify the database schema (user account) used to store collections, and grant database role SODA\_APP to that schema:

GRANT SODA\_APP TO schemaName;

- 3. Use PL/SQL code such as that in Example 3-1 to do the following:
  - a. Create and open a collection (an instance of PL/SQL object type SODA\_COLLECTION\_T), using the default collection configuration (metadata).
  - b. Create a document with particular JSON content, as an instance of PL/SQL object type SODA\_DOCUMENT\_T.
  - c. Insert the document into the collection.
  - **d.** Get the inserted document back. Its other components, besides the content, are generated automatically.
  - e. Print the unique document key, which is one of the components generated automatically.
  - f. Commit the document insertion.
  - g. Find the document in the collection, by providing its key.
  - **h.** Print some of the document components: key, content, creation timestamp, last-modified timestamp, and version.
- 4. Drop the collection, cleaning up the database table that is used to store the collection and its metadata:

SELECT DBMS\_SODA.drop\_collection('myCollectionName') AS drop\_status FROM DUAL;

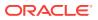

### Caution:

Do *not* use SQL to drop the database *table* that underlies a collection. Dropping a *collection* involves more than just dropping its database table. In addition to the documents that are stored in its table, a collection has *metadata*, which is also persisted in Oracle Database. Dropping the table underlying a collection does *not* also drop the collection metadata.

# Note:

If a PL/SQL subprogram that you write invokes subprograms that are in package DBMS\_SODA, and if your subprogram has definer (owner) rights, then a database administrator (DBA) must grant role SODA\_APP to your subprogram. For example, this code grants role SODA\_APP to procedure my\_soda\_proc, which is owned by database schema (user) my\_db\_schema:

GRANT SODA\_APP TO PROCEDURE my\_db\_schema.my\_soda\_proc;

# See Also:

Oracle Database Security Guide for information about role SODA\_APP

### Example 3-1 Getting Started Run-Through

```
DECLARE
   collection SODA_COLLECTION_T;
                 SODA_DOCUMENT_T;
   document
   foundDocument SODA_DOCUMENT_T;
   result_document SODA_DOCUMENT_T;
   docKey
                  VARCHAR2(100);
                  NUMBER;
   status
BEGIN
   -- Create a collection.
   collection := DBMS_SODA.create_collection('myCollectionName');
   -- The default collection has BLOB content, so create a BLOB-based document.
   document := SODA_DOCUMENT_T(
                 b_content => utl_raw.cast_to_raw('{"name" : "Alexander"}'));
   -- Insert the document and get it back.
   result_document := collection.insert_one_and_get(document);
   -- The result document has auto-generated components, such as key and version,
   -- in addition to the content. Print the auto-generated document key.
   docKey := result_document.get_key;
   DBMS_OUTPUT.put_line('Auto-generated key is ' || docKey);
    -- Commit the insert
   COMMIT;
   -- Find the document in the collection by its key
```

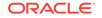

### Example 3-2 Sample Output for Getting Started Run-Through

Example 3-1 results in output similar to this. The values of the auto-generated components will differ in any actual execution.

```
Auto-generated key is 96F35328CD3B4F96BF3CD01BCE9EBDF5
Document components:
    Key: 96F35328CD3B4F96BF3CD01BCE9EBDF5
    Content: { "name" : "Alexander" }
    Creation timestamp: 2017-09-19T01:05:06.160289Z
    Last-modified timestamp: 2017-09-19T01:05:06.160289Z
    Version: FD69FB6ACE73FA735EC7922CA4A02DDE0690462583F9EA2AF754D7E342E3EE78
```

# 3.2 Creating a Document Collection with SODA for PL/SQL

You can use PL/SQL function DBMS\_SODA.create\_collection to create a document collection with the default metadata.

**Example 3-3** uses PL/SQL function DBMS\_SODA.create\_collection to create a collection that has the default metadata.

The *default collection metadata* has the following characteristics.

- Each document in the collection has these document components:
  - Key
  - Content
  - Creation timestamp
  - Last-modified timestamp
  - Version
- The collection can store only JSON documents.
- Document keys are automatically generated for documents that you add to the collection.

The default collection configuration is recommended in most cases, but collections are highly configurable. When you create a collection you can specify things such as the following:

- Storage details, such as the name of the table that stores the collection and the names and data types of its columns.
- The presence or absence of columns for creation timestamp, last-modified timestamp, and version.

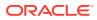

- Whether the collection can store only JSON documents.
- Methods of document key generation, and whether document keys are clientassigned or generated automatically.
- Methods of version generation.

This configurability also lets you map a new collection to an existing database table.

To configure a collection in a nondefault way, supply custom collection metadata, expressed in JSON, as the second argument to DBMS\_SODA.create\_collection.

If you do not care about the details of collection configuration then pass only the collection name to DBMS\_SODA.create\_collection — no second argument. That creates a collection with the default configuration.

If a collection with the same name already exists then it is simply opened and its handle is returned. If custom metadata is provided and it does not match the metadata of the existing collection then the collection is not opened and an error is raised. (To match, all metadata fields must have the same values.)

### Note:

Unless otherwise stated, the remainder of this documentation assumes that a collection has the default configuration.

### See Also:

- Oracle Database Introduction to Simple Oracle Document Access (SODA)
   for information about the default naming of a collection table
- Oracle Database PL/SQL Packages and Types Reference for information about PL/SQL function DBMs\_SODA.create\_collection

#### Example 3-3 Creating a Collection That Has the Default Metadata

This example creates collection myCollectionName with the default metadata.

```
DECLARE
    collection SODA_Collection_T;
BEGIN
    collection := DBMS_SODA.create_collection('myCollectionName');
END;
/
```

#### **Related Topics**

- Getting the Metadata of an Existing Collection You use SODA\_COLLECTION\_T method get\_metadata() to get all of the metadata for a collection, as a JSON document.
- Creating a Collection That Has Custom Metadata
   To create a document collection that has custom metadata, you pass its metadata,
   as JSON data, to PL/SQL function DBMS\_SODA.create\_collection.

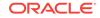

• Checking Whether a Given Collection Exists with SODA for PL/SQL You can use PL/SQL function DBMs\_SODA.open\_collection to check for the existence of a given collection. It returns a SQL NULL value if a collection with the specified name does not exist; otherwise, it returns the collection object.

# 3.3 Opening an Existing Document Collection with SODA for PL/SQL

You can use PL/SQL function DBMS\_SODA.open\_collection to open an existing document collection.

# See Also:

Oracle Database PL/SQL Packages and Types Reference for information about PL/SQL function DBMS\_SODA.open\_collection

#### Example 3-4 Opening an Existing Document Collection

This example uses PL/SQL function DBMS\_SODA.open\_collection to open the collection named myCollectionName and returns a SODA\_COLLECTION\_T instance that represents this collection. If the value returned is NULL then there is no existing collection named myCollectionName.

```
DECLARE
    collection SODA_COLLECTION_T;
BEGIN
    collection := DBMS_SODA.open_collection('myCollectionName');
END;
/
```

# 3.4 Checking Whether a Given Collection Exists with SODA for PL/SQL

You can use PL/SQL function DBMS\_SODA.open\_collection to check for the existence of a given collection. It returns a SQL NULL value if a collection with the specified name does not exist; otherwise, it returns the collection object.

# 💉 See Also:

Oracle Database PL/SQL Packages and Types Reference for information about PL/SQL function DBMS\_SODA.open\_collection

#### Example 3-5 Checking for a Collection with a Given Name

This example uses DBMS\_SODA.open\_collection to try to open an existing collection named myCollectionName. It prints a message if no such collection exists.

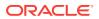

```
DECLARE
    collection SODA_COLLECTION_T;
BEGIN
    collection := DBMS_SODA.open_collection('myCollectionName');
    IF collection IS NULL THEN
        DBMS_OUTPUT.put_line('Collection does not exist');
    END IF;
END IF;
```

### **Related Topics**

Creating a Document Collection with SODA for PL/SQL
 You can use PL/SQL function DBMS\_SODA.create\_collection to create a document collection with the default metadata.

# 3.5 Discovering Existing Collections with SODA for PL/SQL

You can use PL/SQL function DBMS\_SODA.list\_collection\_names to discover existing collections.

# See Also:

Oracle Database PL/SQL Packages and Types Reference for information about PL/SQL function DBMS\_SODA.list\_collection\_names

### Example 3-6 Printing the Names of All Existing Collections

This example uses PL/SQL function DBMS\_SODA.list\_collection\_names to obtain a list of the collection names. It then iterates over that list, printing out the names.

```
DECLARE
    coll_list SODA_COLLNAME_LIST_T;
BEGIN
    coll_list := DBMS_SODA.list_collection_names;
   DBMS_OUTPUT.put_line('Number of collections: ' || to_char(coll_list.count));
    DBMS_OUTPUT.put_line('Collection List: ');
    IF (coll_list.count > 0) THEN
        -- Loop over the collection name list
        FOR i IN
            coll_list.first .. coll_list.last
        LOOP
            DBMS_OUTPUT.put_line(coll_list(i));
        END LOOP;
    ELSE
       DBMS_OUTPUT.put_line('No collections found');
    END IF;
END;
```

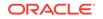

# 3.6 Dropping a Document Collection with SODA for PL/SQL

You use PL/SQL function DBMS\_SODA.drop\_collection to drop a document collection.

# Caution:

Do *not* use SQL to drop the database *table* that underlies a collection. Dropping a *collection* involves more than just dropping its database table. In addition to the documents that are stored in its table, a collection has *metadata*, which is also persisted in Oracle Database. Dropping the table underlying a collection does *not* also drop the collection metadata.

### Note:

Commit all writes to a collection before using DBMS\_SODA.drop\_collection. For the drop to succeed, all uncommitted writes to the collection must first be either committed or rolled back — you must explicitly use SQL COMMIT or ROLLBACK.. Otherwise, an exception is raised.

### 💉 See Also:

Oracle Database PL/SQL Packages and Types Reference for information about PL/SQL function DBMS\_SODA.drop\_collection

### Example 3-7 Dropping a Document Collection

This example uses PL/SQL function DBMS\_SODA.drop\_collection to drop collection myCollectionName.

If the collection cannot be dropped because of uncommitted write operations then an exception is thrown. If the collection is dropped successfully, the returned status is 1; otherwise, the status is 0. In particular, if a collection with the specified name does not exist, the returned status is 0 — no exception is thrown.

```
DECLARE
    status NUMBER := 0;
BEGIN
    status := DBMS_SODA.drop_collection('myCollectionName');
END;
/
```

### **Related Topics**

Handling Transactions with SODA for PL/SQL

As usual in PL/SQL and SQL, you can treat individual SODA read and write operations, or groups of them, as a transaction. To commit a transaction, use a SQL COMMIT statement. If you want to roll back changes, use a SQL ROLLBACK statement.

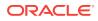

Inserting Documents into Collections with SODA for PL/SQL

To insert a document into a collection, you invoke <code>soDA\_COLLECTION\_T</code> method (member function) <code>insert\_one()</code> Or <code>insert\_one\_and\_get()</code>. These methods create document keys automatically, unless the collection is configured with client-assigned keys and the input document provides the key.

Replacing Documents in a Collection with SODA for PL/SQL

You can use SODA\_COLLECTION\_T method (member function) replace\_one() or replace\_one\_and\_get() to replace the content of a document in a collection, given its key. The latter method also gets the components of the result document (except for the updated content).

# 3.7 Creating Documents with SODA for PL/SQL

You use a constructor for PL/SQL object type <code>sodA\_document\_T</code> to create SODA documents.

SODA for PL/SQL represents a document using an instance of PL/SQL object type SODA\_DOCUMENT\_T. This object is a *carrier* of document content and other document components, such as the document key.

Here is an example of the content of a JSON document:

```
{ "name" : "Alexander",
   "address" : "1234 Main Street",
   "city" : "Anytown",
   "state" : "CA",
   "zip" : "12345"
}
```

A document has these components:

- Key
- Content
- Creation time stamp
- Last-modified time stamp
- Version
- Media type ("application/json" for JSON documents)

You create a document by invoking one of the soda\_document\_t constructors. The constructors differ according to the content type of the documents they create: VARCHAR2, CLOB, OF BLOB.

You can write a document of a given content type only to a collection whose content column has been defined for documents of that type. For example, you can write (insert or replace) only a document with content type BLOB to a collection whose contentColumn has a sqlType value of BLOB. (BLOB is the default content type for a collection.)

There are different ways to invoke a document constructor:

• You can provide the document *key*, as the first argument.

In a collection, each document must have a key. You must provide the key when you create the document *only* if you expect to insert the document into a collection

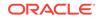

that does *not* automatically generate keys for inserted documents. By default, collections are configured to automatically generate document keys.

• You *must* provide the document *content*. If you also provide the document key then the content is the second argument to the constructor.

If you provide only the content then you must specify both the formal and actual content parameters, separated by the association arrow (=>): v\_content => actual, c\_content => actual, for content of type VARCHAR2, CLOB, Or BLOB, respectively.

 You can provide the document media type, which defaults to "application/json". Unless you provide all of the parameters (key, content, and media type) you must specify both the formal and actual media-type parameters, , separated by the association arrow (=>): media\_type => actual.

Parameters that you do not provide explicitly default to NULL.

Providing only the content parameter can be useful for creating documents that you insert into a collection that automatically generates document keys. Providing only the key and content can be useful for creating documents that you insert into a collection that has client-assigned keys. Providing (the content and) the media type can be useful for creating *non*-JSON documents (using a media type other than "application/ json").

However you invoke a SODA\_DOCUMENT\_T constructor, doing so sets the components that you provide (the content, possibly the key, and possibly the media type) to the values you provide for them. And it sets the values of the creation time stamp, last-modified time stamp, and version to a SQL NULL value.

Object type  $SODA_DOCUMENT_T$  provides **getter methods** (also known as *getters*), which each retrieve a particular component from a document. (Getter  $get_data_type()$ ) actually returns information about the content component, rather than the component itself.)

| Getter Method                  | Description                                                                    |
|--------------------------------|--------------------------------------------------------------------------------|
| get_created_on()               | Get the <i>creation time stamp</i> for the document, as a VARCHAR2 value.      |
| get_key()                      | Get the unique <i>key</i> for the document, as a VARCHAR2 value.               |
| <pre>get_last_modified()</pre> | Get the <i>last-modified time stamp</i> for the document, as a VARCHAR2 value. |
| get_media_type()               | Get the <i>media type</i> for the document, as a VARCHAR2 value.               |
| get_version()                  | Get the document <i>version</i> , as a VARCHAR2 value.                         |
| get_blob()                     | Get the document content, as a BLOB value.                                     |
|                                | The document content must be BLOB data, or else an error is raised.            |
| get_clob()                     | Get the document content, as a CLOB value.                                     |
|                                | The document content must be CLOB data, or else an error is raised.            |

Table 3-1 Getter Methods for Documents (SODA\_DOCUMENT\_T)

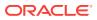

| Getter Method   | Description                                                                                                    |
|-----------------|----------------------------------------------------------------------------------------------------|
| get_varchar2()  | Get the document <i>content</i> , as a VARCHAR2 value.                                                                                                    |
|                 | The document content must be VARCHAR2 data, or else an error is raised.                                                                                                    |
| get_data_type() | Get the data type of the document content, as<br>a PLS_INTEGER value. The value is<br>DBMS_SODA.DOC_VARCHAR2 for VARCHAR2<br>content, DBMS_SODA.DOC_BLOB for BLOB content,<br>and DBMS_SODA.DOC_CLOB for CLOB content. |

### Table 3-1 (Cont.) Getter Methods for Documents (SODA\_DOCUMENT\_T)

Immediately after you create a document, the getter methods return these values:

- Values provided to the constructor
- "application/json", for method get\_media\_type(), if the media type was not provided
- NULL for other components

Each content storage data type has an associated content-component getter method. You must use the getter method that is appropriate to each content storage type: get\_varchar2() for VARCHAR2 storage, get\_clob() for CLOB storage, and get\_blob() for BLOB storage. Otherwise, an error is raised.

**Example 3-8 creates a** SODA\_DOCUMENT\_T instance, providing only content. The media type defaults to "application/json", and the other document components default to NULL.

**Example 3-9** creates a SODA\_DOCUMENT\_T instance, providing the document key and content. The media type defaults to "application/json", and the other document components default to NULL.

# 💉 See Also:

- Oracle Database Introduction to Simple Oracle Document Access (SODA) for an overview of SODA documents
- Oracle Database Introduction to Simple Oracle Document Access (SODA) for restrictions that apply for SODA documents
- Oracle Database PL/SQL Packages and Types Reference for information about object type SODA\_DOCUMENT\_T constructors and getter methods

### Example 3-8 Creating a Document with JSON Content

This example uses <code>SODA\_DOCUMENT\_T</code> constructors to create three documents, one of each content type. The example provides only the document content (which is the same for each).

The content parameter is different in each case; it specifies the SQL data type to use to store the content. The first document creation here uses content parameter

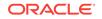

 $v\_content$ , which specifies VARCHAR2 content; the second uses parameter  $c\_content$ , which specifies CLOB content; the third uses parameter  $b\_content$ , which specifies BLOB content.

After creating each document, the example uses getter methods to get the document content. Note that the getter method that is appropriate for each content storage type is used: get\_blob() for BLOB content, and so on.

The document with content type BLOB would be appropriate for writing to the collection created in Example 3-3, because that collection (which has the default metadata) accepts documents with (only) BLOB content. The other two documents would not be appropriate for that collection; trying to insert them would raise an error.

```
DECLARE
    v_doc SODA_DOCUMENT_T;
    b_doc SODA_DOCUMENT_T;
    c_doc SODA_DOCUMENT_T;
BEGIN
    - Create VARCHAR2 document
    v_doc := SODA_DOCUMENT_T(v_content => '{"name" : "Alexander"}');
    DBMS_OUTPUT.put_line('Varchar2 Doc content: ' || v_doc.get_varchar2);
    - Create BLOB document
    b_doc := SODA_DOCUMENT_T(
              b_content => utl_raw.cast_to_raw('{"name" : "Alexander"}'));
    DBMS_OUTPUT.put_line('Blob Doc content: ' ||
                         utl_raw.cast_to_varchar2(b_doc.get_blob));
    - Create CLOB document
    c_doc := SODA_DOCUMENT_T(c_content => '{"name" : "Alexander"}');
    DBMS_OUTPUT.put_line('Clob Doc content: ' || c_doc.get_clob);
END;
```

### Example 3-9 Creating a Document with Document Key and JSON Content

This example is similar to Example 3-8, but it provides the document key (myKey) as well as the document content.

```
DECLARE
   v_doc SODA_DOCUMENT_T;
    b_doc SODA_DOCUMENT_T;
    c_doc SODA_DOCUMENT_T;
BEGIN
    - Create VARCHAR2 document
    v_doc := SODA_DOCUMENT_T('myKey' , v_content => '{"name" : "Alexander"}');
    DBMS_OUTPUT.put_line('Varchar2 Doc key: ' || v_doc.get_key);
    DBMS_OUTPUT.put_line('Varchar2 Doc content: ' || v_doc.get_varchar2);
    - Create BLOB document
    b_doc := SODA_DOCUMENT_T('myKey' ,
                            b_content => utl_raw.cast_to_raw('{"name" :
"Alexander"}'));
    DBMS_OUTPUT.put_line('Blob Doc key: ' || b_doc.get_key);
    DBMS_OUTPUT.put_line('Blob Doc content: ' ||
                        utl_raw.cast_to_varchar2(b_doc.get_blob));
    - Create CLOB document
    c_doc := SODA_DOCUMENT_T('myKey' , c_content => '{"name" : "Alexander"}');
    DBMS_OUTPUT.put_line('Clob Doc key: ' || c_doc.get_key);
    DBMS_OUTPUT.put_line('Clob Doc content: ' || c_doc.get_clob);
```

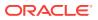

END;

### **Related Topics**

- Inserting Documents into Collections with SODA for PL/SQL To insert a document into a collection, you invoke SODA\_COLLECTION\_T method (member function) insert\_one() Or insert\_one\_and\_get(). These methods create document keys automatically, unless the collection is configured with clientassigned keys and the input document provides the key.
- Finding Documents in Collections with SODA for PL/SQL You can use SODA\_COLLECTION\_T method find\_one() to find the unique document in a collection that has a given key.
- Replacing Documents in a Collection with SODA for PL/SQL You can use SODA\_COLLECTION\_T method (member function) replace\_one() or replace\_one\_and\_get() to replace the content of a document in a collection, given its key. The latter method also gets the components of the result document (except for the updated content).
- Removing Documents from a Collection with SODA for PL/SQL You can use SODA\_COLLECTION\_T method remove\_one() to remove a document from a collection, given its key.

# 3.8 Inserting Documents into Collections with SODA for PL/SQL

To insert a document into a collection, you invoke <code>SODA\_COLLECTION\_T</code> method (member function) <code>insert\_one()</code> Or <code>insert\_one\_and\_get()</code>. These methods create document keys automatically, unless the collection is configured with client-assigned keys and the input document provides the key.

Both method insert\_one() and method insert\_one\_and\_get() insert a document into a collection and automatically set the values of the creation time stamp, last-modified time stamp, and version (if the collection is configured to include these components and to generate the version automatically, as is the case by default).

When you insert a document, any document components that currently have NULL values (as a result of creating the document without providing those component values) are updated to have appropriate, automatically generated values. Thereafter, other SODA operations on a document can automatically update the last-modified timestamp and version components.

In addition to inserting the document, <code>insert\_one\_and\_get</code> returns a result document, which contains the generated document components, such as the key, and which does not contain the content of the inserted document.

# Note:

If the collection is configured with client-assigned document keys (which is not the default case), and the input document provides a key that identifies an existing document in the collection, then these methods throw an exception.

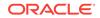

# See Also:

- Oracle Database PL/SQL Packages and Types Reference for information about SODA\_COLLECTION\_T method insert\_one()
- Oracle Database PL/SQL Packages and Types Reference for information about SODA\_COLLECTION\_T method insert\_one\_and\_get()
- Oracle Database PL/SQL Packages and Types Reference for information about soDA\_DOCUMENT\_T getter methods

### Example 3-10 Inserting a Document into a Collection

This example creates a document and inserts it into a collection using SODA\_COLLECTION\_T method insert\_one().

# Example 3-11 Inserting a Document into a Collection and Getting the Result Document

This example creates a document and inserts it into a collection using method insert\_one\_and\_get(). It then gets (and prints) each of the generated components from the result document (which contains them). To obtain the components it uses SODA\_DOCUMENT\_T methods get\_key(), get\_created\_on(), get\_last\_modified(), and get\_version().

```
DECLARE
    collection SODA_COLLECTION_T;
    document SODA_DOCUMENT_T;
   ins_doc SODA_DOCUMENT_T;
BEGIN
    -- Open the collection
    collection := DBMS_SODA.open_collection('myCollectionName');
    document := SODA_DOCUMENT_T(
                 b_content => utl_raw.cast_to_raw('{"name" : "Alexander"}'));
    ins_doc := collection.insert_one_and_get(document);
    -- Insert the document and get its components
    IF ins_doc IS NOT NULL THEN
        DBMS_OUTPUT.put_line('Inserted document components:');
       DBMS_OUTPUT.put_line('Key: ' || ins_doc.get_key);
       DBMS_OUTPUT.put_line('Creation timestamp: ' || ins_doc.get_created_on);
        DBMS_OUTPUT.put_line('Last modified timestamp: '
                             ins_doc.get_last_modified);
```

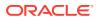

```
DBMS_OUTPUT.put_line('Version: ' || ins_doc.get_version);
END IF;
END;
```

#### **Related Topics**

• Handling Transactions with SODA for PL/SQL

As usual in PL/SQL and SQL, you can treat individual SODA read and write operations, or groups of them, as a transaction. To commit a transaction, use a SQL COMMIT statement. If you want to roll back changes, use a SQL ROLLBACK statement.

- Dropping a Document Collection with SODA for PL/SQL
   You use PL/SQL function DBMS\_SODA.drop\_collection to drop a document collection.
- Replacing Documents in a Collection with SODA for PL/SQL You can use SODA\_COLLECTION\_T method (member function) replace\_one() or replace\_one\_and\_get() to replace the content of a document in a collection, given its key. The latter method also gets the components of the result document (except for the updated content).

# 3.9 Finding Documents in Collections with SODA for PL/SQL

You can use  $SODA\_COLLECTION\_T$  method  $find\_one()$  to find the unique document in a collection that has a given key.

# 💉 See Also:

- Oracle Database PL/SQL Packages and Types Reference for information about SODA\_COLLECTION\_T method find\_one()
- Oracle Database PL/SQL Packages and Types Reference for information about SODA\_DOCUMENT\_T getter methods
- Oracle Database SQL Language Reference for information about SQL/ JSON function json\_query

### Example 3-12 Finding the Unique Document That Has a Given Document Key

This example uses SODA\_COLLECTION\_T method find\_one() to find the unique document whose key is "key1".

It then uses SODA\_DOCUMENT\_T methods get\_key(), get\_blob(), get\_created\_on(), get\_last\_modified(), and get\_version(), to get the document metadata, which it passes to SQL/JSON function json\_query to pretty-print (using keyword PRETTY).

```
DECLARE

collection SODA_COLLECTION_T;

document SODA_DOCUMENT_T;

BEGIN

- Open the collection

collection := DBMS_SODA.open_collection('myCollectionName');
```

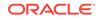

# 3.10 Replacing Documents in a Collection with SODA for PL/SQL

You can use SODA\_COLLECTION\_T method (member function) replace\_one() or replace\_one\_and\_get() to replace the content of a document in a collection, given its key. The latter method also gets the components of the result document (except for the updated content).

In addition to replacing the content, these methods update the values of the lastmodified timestamp and the version. Replacement does *not* change the document key or the creation timestamp.

### See Also:

- Oracle Database PL/SQL Packages and Types Reference for information about SODA\_COLLECTION\_T method replace\_one()
- Oracle Database PL/SQL Packages and Types Reference for information about SODA\_COLLECTION\_T method replace\_one\_and\_get()
- Oracle Database PL/SQL Packages and Types Reference for information about soDA\_DOCUMENT\_T getter methods

# Example 3-13 Replacing a Document in a Collection, Given Its Key, and Getting the Result Document

This example replaces a document in a collection, given its key. It then gets (and prints) the key and the generated components from the result document. To obtain the components it uses <code>soDA\_DOCUMENT\_T</code> methods <code>get\_key()</code>, <code>get\_created\_on()</code>, <code>get\_last\_modified()</code>, and <code>get\_version()</code>.

```
DECLARE
    collection SODA_COLLECTION_T;
    document SODA_DOCUMENT_T;
    rep_doc SODA_DOCUMENT_T;
BEGIN
    collection := DBMS_SODA.open_collection('myCollectionName');
```

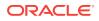

### **Related Topics**

- Handling Transactions with SODA for PL/SQL
   As usual in PL/SQL and SQL, you can treat individual SODA read and write operations, or groups of them, as a transaction. To commit a transaction, use a SQL COMMIT statement. If you want to roll back changes, use a SQL ROLLBACK statement.
- Dropping a Document Collection with SODA for PL/SQL
   You use PL/SQL function DBMS\_SODA.drop\_collection to drop a document collection.
- Inserting Documents into Collections with SODA for PL/SQL
   To insert a document into a collection, you invoke SODA\_COLLECTION\_T method (member function) insert\_one() or insert\_one\_and\_get(). These methods create document keys automatically, unless the collection is configured with clientassigned keys and the input document provides the key.

# 3.11 Removing Documents from a Collection with SODA for PL/SQL

You can use  $SODA\_COLLECTION\_T$  method  $remove\_one()$  to remove a document from a collection, given its key.

# See Also:

Oracle Database PL/SQL Packages and Types Reference for information about SODA\_COLLECTION\_T method remove\_one()

### Example 3-14 Removing a Document from a Collection Using a Document Key

This example removes the document whose document key is "key1". The removal status (1 if the document was removed; 0 if not) is returned and printed.

```
DECLARE
    collection SODA_COLLECTION_T;
    status NUMBER;
BEGIN
    collection := DBMS_SODA.open_collection('myCollectionName');
    status := collection.remove_one('key1');
```

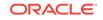

```
DBMS_OUTPUT.put_line('Status: ' || status);
END;
/
```

# 3.12 Handling Transactions with SODA for PL/SQL

As usual in PL/SQL and SQL, you can treat individual SODA read and write operations, or groups of them, as a transaction. To commit a transaction, use a SQL COMMIT statement. If you want to roll back changes, use a SQL ROLLBACK statement.

SODA operations DBMS\_SODA.create\_collection and DBMS\_SODA.drop\_collection do not automatically commit before or after they perform their action. This differs from the behavior of SQL DDL statements, which commit both before and after performing their action.

One consequence of this is that, before a SODA collection can be dropped, any outstanding write operations to it must be explicitly committed or rolled back — you must explicitly use SQL COMMIT OF ROLLBACK. This is because DBMS\_SODA.drop\_collection does not itself issue commit before it performs its action. In this, the behavior of DBMS\_SODA.drop\_collection differs from that of a SQL DROP TABLE statement.

# See Also:

- Oracle Database SQL Language Reference for information about the SQL COMMIT statement
- Oracle Database SQL Language Reference for information about the SQL ROLLBACK statement
- Oracle Database PL/SQL Packages and Types Reference for information about SODA\_COLLECTION\_T method insert\_one()

# Example 3-15 Transaction Involving SODA Document Insertion and Replacement

This example shows the use of SQL COMMIT and ROLLBACK statements in an anonymous PL/SQL block. It opens a SODA collection, inserts a document, and then replaces its content. The combination of the document insertion and document content replacement operations is *atomic*: a single transaction.

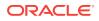

```
EXCEPTION
WHEN OTHERS THEN
DBMS_OUTPUT.put_line (SQLERRM);
ROLLBACK;
DBMS_OUTPUT.put_line('Transaction has been rolled back');
END;
/
```

# **Related Topics**

- Dropping a Document Collection with SODA for PL/SQL You use PL/SQL function DBMS\_SODA.drop\_collection to drop a document collection.
- Inserting Documents into Collections with SODA for PL/SQL

To insert a document into a collection, you invoke <code>soDA\_COLLECTION\_T</code> method (member function) <code>insert\_one()</code> Or <code>insert\_one\_and\_get()</code>. These methods create document keys automatically, unless the collection is configured with client-assigned keys and the input document provides the key.

Replacing Documents in a Collection with SODA for PL/SQL

You can use SODA\_COLLECTION\_T method (member function) replace\_one() or replace\_one\_and\_get() to replace the content of a document in a collection, given its key. The latter method also gets the components of the result document (except for the updated content).

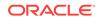

# 4 SODA Collection Configuration Using Custom Metadata

SODA collections are highly configurable. You can customize collection metadata, to obtain different behavior from that provided by default.

# Note:

Although you can customize collection metadata to obtain different behavior from that provided by default, Oracle recommends *against* this unless you have a compelling reason. Customizing collection metadata requires familiarity with Oracle Database concepts, such as SQL data types. Because SODA collections are implemented on top of Oracle Database tables (or views), many collection configuration components are related to the underlying table configuration.

- Getting the Metadata of an Existing Collection You use SODA\_COLLECTION\_T method get\_metadata() to get all of the metadata for a collection, as a JSON document.
- Creating a Collection That Has Custom Metadata
   To create a document collection that has custom metadata, you pass its metadata,
   as JSON data, to PL/SQL function DBMS\_SODA.create\_collection.

# See Also:

- Oracle Database Introduction to Simple Oracle Document Access (SODA)
   for general information about SODA document collections and their
   metadata
- Oracle Database Introduction to Simple Oracle Document Access (SODA)
   for reference information about collection metadata components

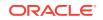

# 4.1 Getting the Metadata of an Existing Collection

You use  $SODA_COLLECTION_T$  method  $get_metadata()$  to get all of the metadata for a collection, as a JSON document.

# See Also: Oracle Database PL/SQL Packages and Types Reference for information about SODA\_COLLECTION\_T method get\_metadata() Oracle Database SQL Language Reference for information about SQL/JSON function json\_query

This example shows the result of invoking <code>SODA\_COLLECTION\_T</code> method <code>get\_metadata()</code> on the collection with the default configuration that was created using <code>Example 3-3</code>. (It also uses SQL/JSON function <code>json\_query</code>, with keyword <code>PRETTY</code>, to pretty-print the JSON data obtained.)

# Example 4-2 Default Collection Metadata

```
"schemaName" : "mySchemaName",
"tableName" : "myTableName",
"keyColumn" :
ł
   "name" : "ID",
   "sqlType" : "VARCHAR2",
   "maxLength" : 255,
   "assignmentMethod" : "UUID"
},
"contentColumn" :
{
   "name" : "JSON_DOCUMENT",
  "sqlType" : "BLOB",
  "compress" : "NONE",
  "cache" : true,
  "encrypt" : "NONE",
   "validation" : "STANDARD"
},
"versionColumn" :
```

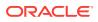

```
{
    "name" : "VERSION",
    "method" : "SHA256"
    },
    "lastModifiedColumn" :
    {
        "name" : "LAST_MODIFIED"
    },
    "creationTimeColumn" :
    {
        "name" : "CREATED_ON"
    },
        "readOnly" : false
}
```

# 4.2 Creating a Collection That Has Custom Metadata

To create a document collection that has custom metadata, you pass its metadata, as JSON data, to PL/SQL function DBMS\_SODA.create\_collection.

The optional second argument to PL/SQL function DBMS\_SODA.create\_collection is a SODA collection specification. It is JSON data that specifies the metadata for the new collection.

If a collection with the same name already exists then it is simply opened and its handle is returned. If the custom metadata provided does not match the metadata of the existing collection then the collection is not opened and an error is raised. (To match, all metadata fields must have the same values.)

# 🖍 See Also:

- Oracle Database PL/SQL Packages and Types Reference for information about PL/SQL function DBMS\_SODA.create\_collection
- Oracle Database PL/SQL Packages and Types Reference for information about SODA\_COLLECTION\_T method get\_metadata()
- Oracle Database SQL Language Reference for information about SQL/ JSON function json\_query

#### Example 4-3 Creating a Collection That Has Custom Metadata

This example creates a collection with custom metadata that specifies two metadata columns, named KEY (for document keys), and JSON (for document content type JSON). The key assignment method is CLIENT, and the content-column SQL data type is VARCHAR2. The example uses SODA\_COLLECTION\_T method get\_metadata() to get the complete metadata from the newly created collection, which it passes to SQL/JSON function json\_query to pretty-print (using keyword PRETTY).

```
DECLARE
    collection SODA_COLLECTION_T;
    metadata VARCHAR2(4000) :=
        '{"keyColumn" : {"name" : "KEY", "assignmentMethod": "CLIENT" },
        "contentColumn" : { "name" : "JSON", "sqlType": "VARCHAR2" } }';
BEGIN
    collection := DBMS_SODA.create_collection('myCustomCollection', metadata);
```

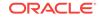

This is the pretty-printed output. The values of fields for keyColumn and contentColumn that are not specified in the collection specification are defaulted. The values of fields other than those provided in the collection specification (keyColumn and contentColumn) are also defaulted. The value of field tableName is defaulted from the collection name. The value of field schemaName is the database schema (user) that is current when the collection is created.

```
Collection specification: {
  "schemaName" : "mySchemaName",
  "tableName" : "myCustomCollection",
  "keyColumn" :
  {
    "name" : "KEY",
    "sqlType" : "VARCHAR2",
    "maxLength" : 255,
    "assignmentMethod" : "CLIENT"
  },
"contentColumn" :
  {
    "name" : "JSON",
    "sqlType" : "VARCHAR2",
    "maxLength" : 4000,
    "validation" : "STANDARD"
  },
  "readOnly" : false
}
```

### **Related Topics**

/

• Creating a Document Collection with SODA for PL/SQL You can use PL/SQL function DBMS\_SODA.create\_collection to create a document collection with the default metadata.

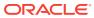

# Index

# С

collection configuration, 4-1 collection metadata custom, 4-3 getting, 4-2 collections checking existence, 3-6 creating, 3-4 with custom metadata, 4-3 discovering, 3-7 dropping, 3-8 opening, 3-6 during creation, 3-4 committing a transaction, 3-18 components of SODA documents, 3-9 create collection function transaction handling, 3-18 creating collections, 3-4 with custom metadata, 4-3 creating documents, 3-9

# D

database role SODA APP, 3-2 DBMS SODA package subprograms create collection example, 3-4 transaction handling, 3-18 drop\_collection example, 3-8 transaction handling, 3-18 list collection names example, 3-7 open collection example, 3-6 DBMS SODA.DOC BLOB constant, 3-9 DBMS SODA.DOC CLOB constant, 3-9 DBMS SODA.DOC VARCHAR2 constant, 3-9 deleting collections See dropping collections deleting documents from collections See removing documents from collections discovering collections checking existence, 3-6

discovering collections (continued) listing, 3-7 documents components, 3-9 creating, 3-9 finding in collections, 3-15 inserting into collections, 3-13 metadata, 3-9 removing from collections, 3-17 replacing in collections, 3-16 drop\_collection function example, 3-8 transaction handling, 3-18 dropping collections, 3-8

# Е

existing collection, checking for, 3-6

# F

find\_one() SODA\_COLLECTION\_T method, 3-15 finding documents in collections, 3-15

# G

get blob() SODA DOCUMENT T method, 3-9 get clob() SODA DOCUMENT T method, 3-9 get\_created\_on() SODA\_DOCUMENT\_T method, 3-9 get\_data\_type() SODA\_DOCUMENT\_T method, 3-9 get\_key() SODA\_DOCUMENT\_T method, 3-9 get\_last\_modified() SODA\_DOCUMENT T method, 3-9 get\_media\_type() SODA\_DOCUMENT\_T method, 3-9 get\_metadata() SODA\_COLLECTION\_T method, 4-2 get\_varchar2() SODA\_DOCUMENT\_T method, 3-9 get\_version() SODA\_DOCUMENT\_T method, 3-9 getter methods, document, 3-9 getting collection metadata, 4-2

getting document components, 3-9

# Н

handling transactions, 3-18

# I

insert\_one\_and\_get() SODA\_COLLECTION\_T method, 3-13 insert\_one() SODA\_COLLECTION\_T method, 3-13 inserting documents into collections, 3-13

# L

list\_collection\_names function example, 3-7 listing collections, 3-7

# Μ

metadata of collections getting, 4-2 metadata of documents getting, 3-9

# 0

open\_collection function example, 3-6 opening collections, 3-6 during creation, 3-4

# Ρ

prerequisites for using SODA for PL/SQL, 1-1

# R

remove\_one() SODA\_COLLECTION\_T method, 3-17 removing documents from collections, 3-17 replace\_one\_and\_get() SODA\_COLLECTION\_T method, 3-16 replace\_one() SODA\_COLLECTION\_T method, 3-16 replacing documents in collections, 3-16 role SODA\_APP, 3-2 rolling back a transaction, 3-18

# S

SODA APP database role, 3-2 SODA\_COLLECTION\_T methods find one(), 3-15 get\_metadata(), 4-2 insert\_one\_and\_get(), 3-13 insert one(), 3-13 remove one(), 3-17 replace\_one\_and\_get(), 3-16 replace\_one(), 3-16 SODA\_DOCUMENT\_T methods get blob(), 3-9 get clob(), 3-9 get\_created\_on(), 3-9 get\_data\_type(), 3-9 get\_key(), 3-9 get last modified(), 3-9 get media type(), 3-9 get\_varchar2(), 3-9 get version(), 3-9 SODA\_DOCUMENT\_T object type and constructors, 3-9

# Т

transaction handling, 3-18

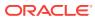